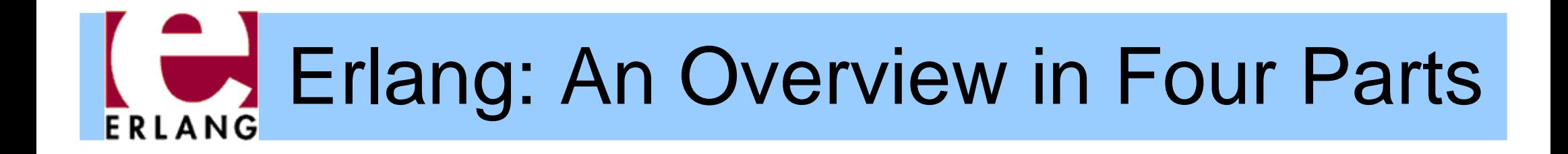

### Part 1 – Sequential Erlang

Thanks to Richard Carlsson for the original version of many of the slides in this part

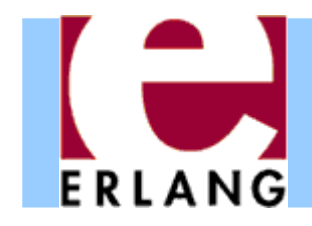

# Erlang buzzwords

- Functional (strict)
- $\bullet$ Single-assignment
- Dynamically typed
- Concurrent
- Distributed
- $\bullet$ Message passing
- Soft real-time
- Fault tolerant
- $\bullet$ Shared-nothing
- Automatic memory management (GC)
- Virtual Machine (BEAM)
- Native code (HiPE)
- $\bullet$ Dynamic code loading
- $\bullet$ Hot-swapping code
- Multiprocessor support
- OTP (Open Telecom Platform) libraries
- $\bullet$ pen source

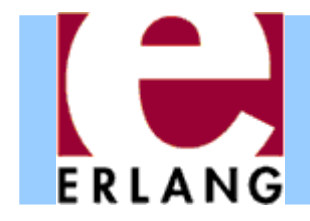

- Developed by Ericsson, Sweden
	- $\,$  Experiments 1982-1986 with existing languages
		- Higher productivity, fewer errors
		- Suitable for writing (large) telecom applications
		- Must handle concurrency and error recovery
	- No good match decided to make their own
		- 1986-1987: First experiments with own language
		- Erlang (after Danish mathematician A. K. Erlang)
		- 1988-1989: Internal use
		- 1990-1998: Erlang sold as a product by Ericsson
	- Open Source (MPL-based license) since 1998
		- Development still done by Ericsson

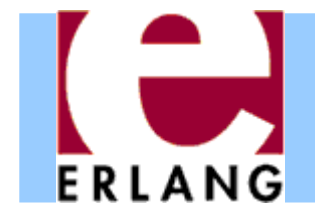

```
%% File: hello.erl
-module(hello).
-export([run/0]).
-spec run() -> 'ok'.
run() -> io:format("Hello, World!\n").
```
- z '%' starts a comment
- $\bullet$ '.' ends each declaration
- Every function must be in a module
	- One module per source file
	- − Source file name is module name + ".erl"
- ': ' used for calling functions in other modules

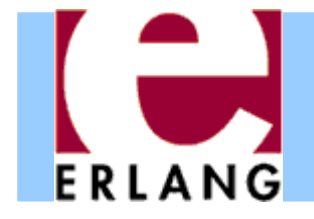

# Running Erlang

```
$ erl
Erlang (BEAM) emulator version 5.10.3
Eshell V5.10.3 (abort with ^G)
1> 6*7.422> halt().
$
```
- $\bullet$ The Erlang VM emulator is called 'erl'
- $\bullet$  The interactive shell lets you write any Erlang expressions and run them (must end with '.')
- The "1>", "2>", etc. is the shell input prompt
- The "halt()" function call exits the emulator

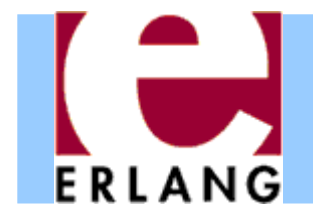

# Compiling a module

```
$ erl
Erlang (BEAM) emulator version 5.10.3
Eshell V5.10.3 (abort with ^G)
1> c(hello).
{ok,hello}
2>
```
- z The "**c(Module)**" built-in shell function compiles a module and loads it into the system
	- If you change something and do "**c(Module)**" again, the new version of the module will replace the old
- z There is also a standalone compiler called "**erlc** "
	- Running "**erlc hello.erl**" creates "**hello.beam** "
	- − Can be used in a normal Makefile

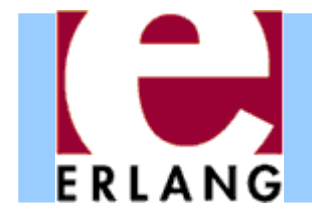

# Running a program

```
Eshell V5.10.3 (abort with ^G)
1> c(hello).
{ok,hello}
2> hello:run().
Hello, World!
ok3>
```
- Compile all your modules
- Call the exported function that you want to run, using "**module:function(...).** "
- The final value is always printed in the shell
	- − "**ok**" is the return value from **io:format(...)**

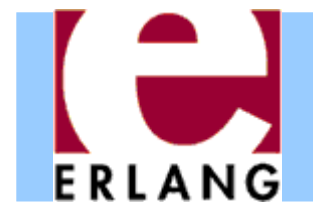

## A recursive function

```
-module(factorial).
-export([fact/1]).
-spec fact(non neg integer()) -> pos integer().
fact(N) when N > 0 ->
 N * fact(N-1);
fact(0) ->
 1.
```
- Variables start with upper-case characters!
- z '**;**' separates function clauses; last clause ends with '**.**'
- Variables are local to the function clause
- **Pattern matching and 'when' guards to select clauses**
- Run-time error if no clause matches (e.g.,  $N < 0$ )
- Run-time error if N is not an integer

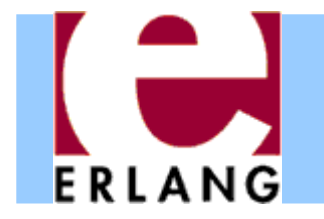

## Tail recursion with accumulator

```
-module(factorial).
-export([fact/1]).
-spec fact(non_neg_integer()) -> pos_integer().
fact(N) -> fact(N, 1).
fact(N, Fact) when N > 0 ->
  fact(N-1, Fact*N);
fact(0, Fact) ->
 Fact.
```
- z The *arity is part of the function name:* **fact/1 ≠fact/2**
- Non-exported functions are local to the module
- $\bullet\,$  Function definitions cannot be nested (as in C)
- Last call optimization is performed: the stack does not grow if the result is the value of another function call

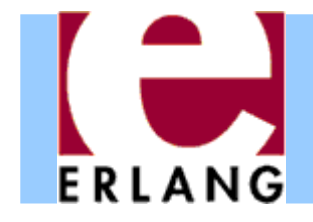

### Recursion over lists

```
-module(list).
-export([last/1]).
-spec last([T]) -> T.
last([Element]) -> Element;
last([_|Rest]) -> last(Rest).
```
- $\bullet$ Pattern matching selects components of the data
- "\_" is a "don't care"-pattern (not a variable)
- "[Head|Tai I]" is the syntax for a single list cell
- "[]" is the empty list (often called "nil")
- "[X, Y, Z]" is a list with exactly three elements
- "[X, Y, Z|Tai I]" has three or more elements

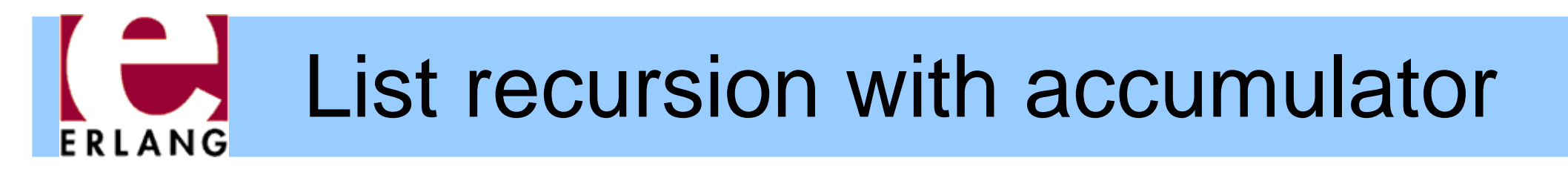

```
-module(list).
-export([reverse/1]).
-spec reverse([T]) -> [T].
reverse(List) -> reverse(List, []).
reverse([Head|Tail], Acc) ->
 reverse(Tail, [Head|Acc]);
reverse([], Acc) ->
 Acc.
```
- z The same syntax is used to *construct lists*
- $\bullet$ Strings are simply lists of Unicode characters

```
− "Hello" = [$H, $e, $l, $l, $o] = [72,101,108,108,111]
```
− **"" = []**

• All list functions can be used on strings

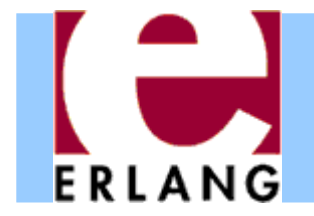

### Numbers

**12345-987616#ffff 2#010101 \$A 0.03.14159266.023e+23**

- $\bullet$ Arbitrary-size integers (but usually just one word)
- $\bullet$ • #-notation for base-N integers
- \$-notation for character codes (ISO-8859-1)
- $\bullet$  Normal floating-point numbers (standard syntax)
	- cannot start with just a '.', as in e.g. C

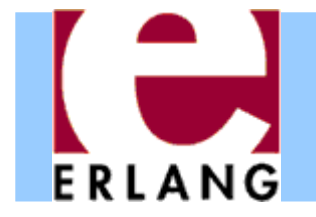

### Atoms

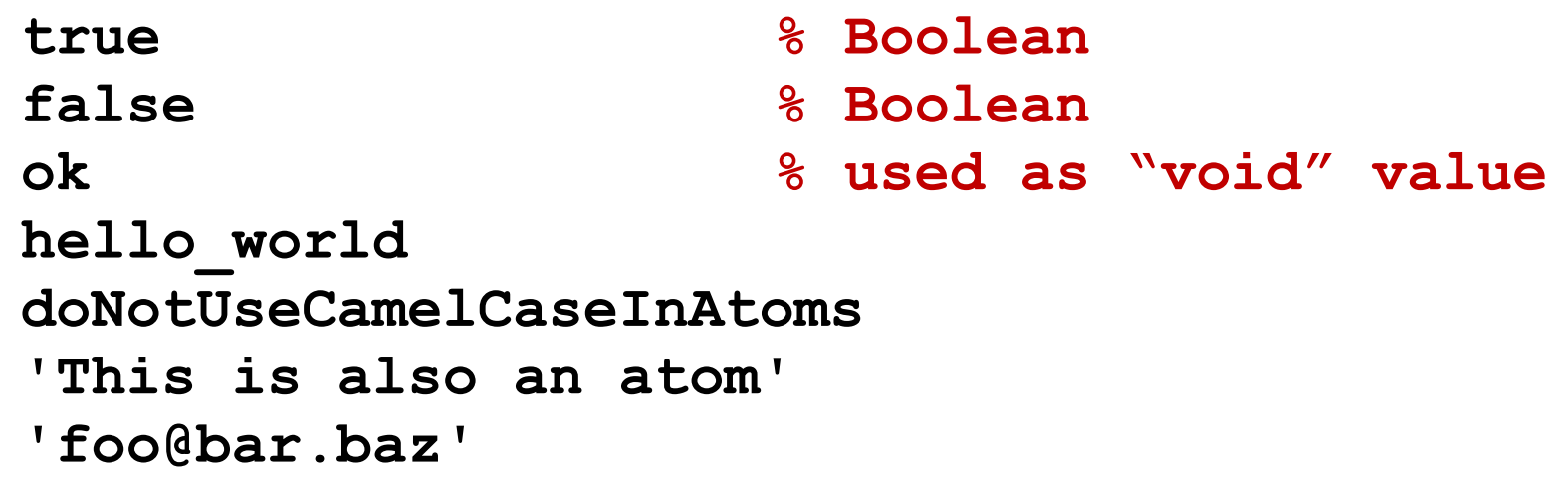

- Must start with lower-case character or be quoted
- $\bullet$ Single-quotes are used to create arbitrary atoms
- $\bullet$  Similar to hashed strings
	- Use only one word of data (just like a small integer)
	- Constant-time equality test (e.g., in pattern matching)
	- At run-time: **atom\_to\_list(Atom)**, **list\_to\_atom(List)**

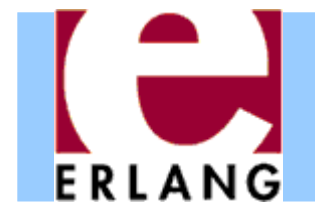

### **Tuples**

```
{}
{42}
{1,2,3,4}
{movie, "Yojimbo", 1961, "Kurosawa"}
{foo, {bar, X},
      {baz, Y},
      [1,2,3,4,5]}
```
- $\bullet$ Tuples are the main data constructor in Erlang
- $\bullet$  A tuple whose 1<sup>st</sup> element is an atom is called a *tagged tuple -* this is used like constructors in ML

− Just a convention – but almost all code uses this

- The elements of a tuple can be any values
- z At run-time: **tuple\_to\_list(Tup)**, **list\_to\_tuple(List)**

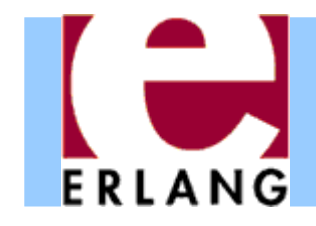

# Other data types

- Functions
	- Anonymous and other
- Bit streams
	- Sequences of bits
	- − **<<0,1,2,...,255>>**
- Process identifiers
	- Usually called 'Pids'
- References
	- Unique "cookies"
	- **R = make\_ref()**
- No separate Booleans
	- − atoms **true /false**
- $\bullet$  Erlang values in general are often called "terms"
- All terms are ordered and can be compared with  $\lt$ ,  $\gt$ ,  $\gt$ ,  $\gt$ ,  $\gt$ ;  $\gt$ ,  $\gt$ ;  $\gt$ ,  $\gt$ ;  $\gt$ ;  $\gt$ ;  $\gt$ ;  $\gt$ ;  $\gt$ ;  $\gt$ ;  $\gt$ ;  $\gt$ ;  $\gt$ ;  $\gt$ ;  $\gt$ ;  $\gt$ ;  $\gt$ ;  $\gt$ ;  $\gt$ ;  $\gt$ ;  $\gt$ ;  $\gt$ ;  $\gt$ ;  $\gt$ ;  $\gt$ ;  $\gt$ ;  $\gt$ ;  $\gt$ ;  $\gt$ ;  $\gt$ ;  $\gt$ ;

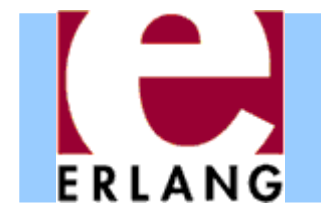

# Type tests and conversions

```
is_integer(X)
is_float(X)
is_number(X)
is_atom(X)
is_tuple(X)
is_pid(X)
is_reference(X)
is_function(X)
is_list(X) % [] or [_|_]
```

```
atom_to_list(A)
list_to_tuple(L)
binary_to_list(B)
```
**term\_to\_binary(X) binary\_to\_term(B)**

- $\bullet$  Note that **is\_list** only looks at the first cell of the list, not the rest
- A list cell whose tail is not another list cell or an empty list is called an "improper list".

Avoid creating them!

- Some conversion functions are just for debugging: avoid!
	- **pid\_to\_list(Pid)**

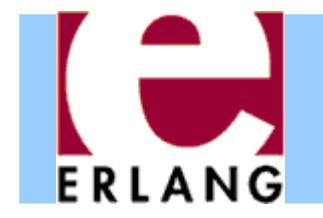

# Built-in functions (BIFs)

```
length(List)
tuple_size(Tuple)
element(N, Tuple)
setelement(N, Tuple, Val)
```
**abs(N) round(N) trunc(N)**

```
throw(Term)
halt()
```

```
time()
```

```
date()
```
**now()**

```
self()
spawn(Function)
exit(Term)
```
- Implemented in C
- All the type tests and conversions are BIFs
- Most BIFs (not all) are in the module "**erlang** "
- Many common BIFs are auto-imported (recognized without writing "**erlang:...**")
- Operators  $(+,-,*,/,...)$ are also really BIFs

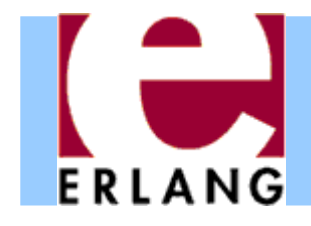

# Standard libraries

### Application Libraries

- − erts
	- erlang
- − kernel
	- code
	- file, filelib
	- inet
	- OS
- − stdlib
	- lists
	- dict, ordict
	- sets, ordsets, gb\_sets
	- gb\_trees
	- ets, dets
- $\bullet$ Written in Erlang
- "Applications" are groups of modules
	- − Libraries
	- Application programs
		- Servers/daemons
		- $\overline{\bullet}$  Tools
		- GUI system (gs, wx)

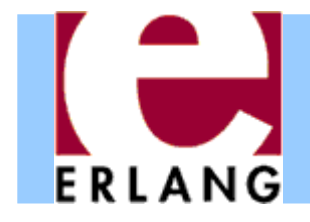

### **Expressions**

- **%% the usual operators**  $(X + Y) / -Z \times 10 - 1$
- **%% booleanX and not Y or (Z xor W) (X andalso Y) orelse Z**

**%% bitwise operators ((X bor Y) band 15) bsl 2**

**%% comparisons X /= Y % not != X =< Y % not <=**

**%% list operators List1 ++ List2**

- Boolean and/or/xor are *strict* (always evaluate both arguments)
- z Use **andalso** /**orelse** for short-circuit evaluation
- $\bullet$ ""=: =" for equality, not " = "
- We can always use parentheses when not absolutely certain about the precedence

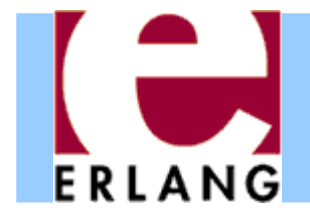

### Fun expressions

- **F1 = fun () -> 42 end 42 = F1()**
- **F2 = fun (X) -> X + 1 end 42 = F2(41)**
- $F3 = fun (X, Y)$  -> **{X, Y, F1} end**

```
F4 = fun ({foo, X}, Y) \rightarrowX + Y;
          ({bar, X}, Y) ->
             X - Y;
          (_, Y) ->
             Yend
```
- **F5 = fun f/3**
- **F6 = fun mod:f/3**

• Anonymous functions (lambda expressions)

Usually called "funs"

- Can have several arguments and clauses
- All variables in the patterns are *new*
	- *All variable bindings in the fun are local*
	- − *Variables bound in the environment can be used in the fun-body*

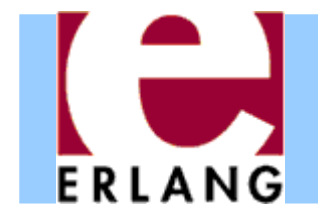

# Pattern matching with '='

```
Tuple = {foo, 42, "hello"},
{X, Y, Z} = Tuple,
List = [5, 5, 5, 4, 3, 2, 1],
[A, A | Rest] = List,
Struct = {foo, [5,6,7,8], {17, 42}},
{foo, [A|Tail], {N, Y}} = Struct
```
- $\bullet$  Successful matching binds the variables
	- But only if they are not already bound to a value!
	- A new variable can also be repeated in a pattern
	- Previously bound variables can be used in patterns
- Match failure causes runtime error (badmatch)

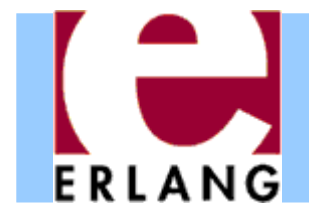

## Case switches

```
case List of[X|Xs] when X >= 0 ->
    X + f(Xs);
  [_X|Xs] ->
   f(Xs);
  [] ->
    0;
    _ ->
    throw(error)
end%% boolean switch:case Bool oftrue -> ... ;
  false -> ...
end
```
- Any number of clauses
- Patterns and guards, just as in functions
- z '**;**' separates clauses
- Use "\_ " as catch-all
- Variables may also begin with underscore
	- − Signals "I don't intend to use the value of this variable"
	- − Compiler won't warn if this variable is not used
- OBS: Variables may be already bound in patterns!

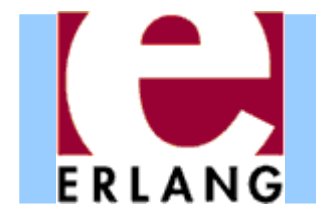

# If switches and guard details

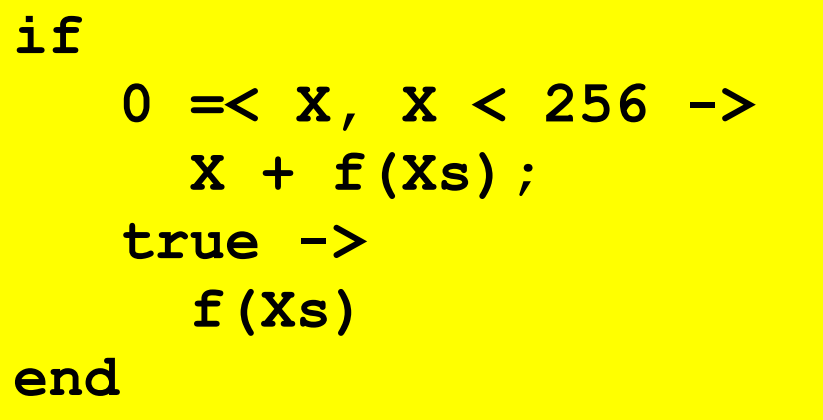

The above construct is better written as

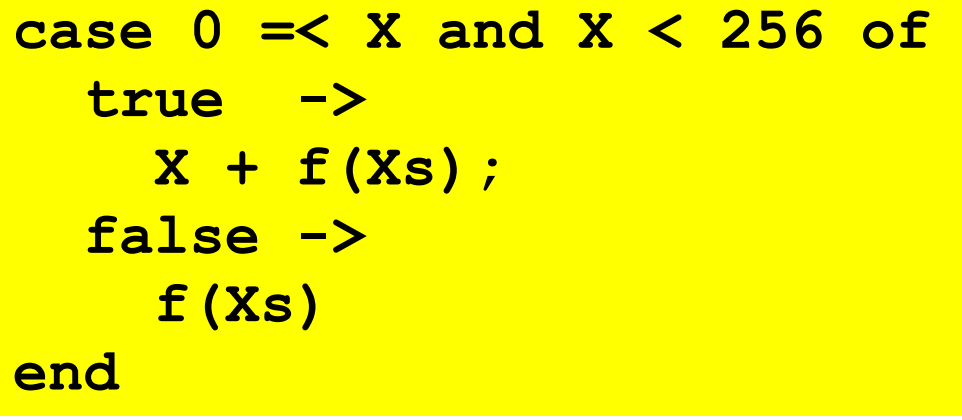

- Like a case switch without the patterns and the "**when**" keyword
- z Need to use "**true**" as catch-all guard (Ugly!)
- Guards are special
	- Comma-separated list
	- Only specific built-in functions (and all operators)
	- − No side effects

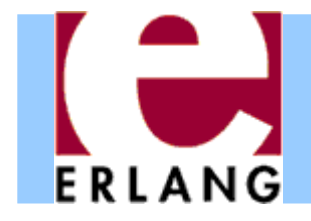

## List comprehensions

- **%% map [f(X) || X <- List]**
- **%% filter[X || X <- Xs, X > 0]**

```
Eshell V5.10.3 (abort ...^G)
1 > L = [1, 2, 3].[1,2,3]
2> [X+1 || X <- L].
[2,3,4]
3> [2*X || X <- L, X < 3].
[2,4]
4> [X+Y || X <- L, Y <- L].
[2,3,4,3,4,5,4,5,6]
```
- Left of the " $||$ " is an *expression template*
- $\bullet$ "**Pattern <- List**" is a *generator*
	- Elements are picked from the list in order
- The other expressions are *Boolean filters*
- If there are multiple generators, you get all combinations of values

### List comprehensions: examples FRIANG

```
%% quicksort of a list
qsort([]) -> [];
qsort([P|Xs]) ->
  qsort([X || X <- Xs, X =< P])
  ++ [P] % pivot element
  ++ qsort([X || X <- Xs, P < X]).
```

```
%% generate all permutations of a list
perms([]) -> [[]];
perms(L) ->
  [[X|T] || X <- L, T <- perms(L -- [X])].
```
 $\bullet$  Using comprehensions we get very compact code ...which sometimes can take some effort to understandTry writing the same code without comprehensions

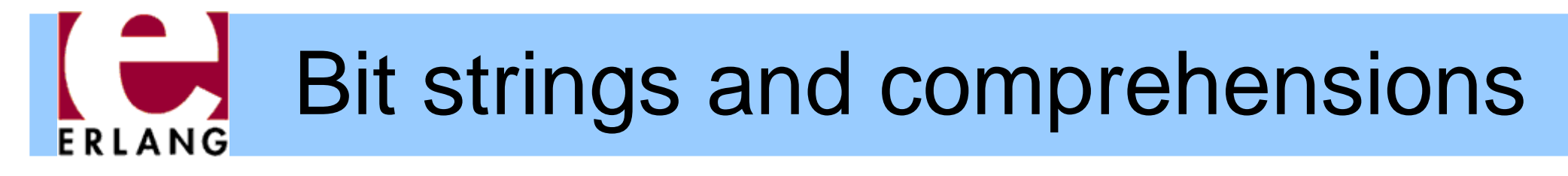

 $\bullet$ Bit string pattern matching:

```
case <<8:4, 42:6>> of
 <<A:7/integer, B/bits>> -> {A,B}
end
```

```
case <<8:4, 42:6>> of
 <<A:3/integer, B:A/bits, C/bits>> -> {A,B,C}
end
```
 $\bullet$ Bit string comprehensions:

**<< <<X:2>> || <<X:3>> <= Bits, X < 4 >>**

• Of course, one can also write:

**[ <<X:2>> || <<X:3>> <= Bits, X < 4 ]**

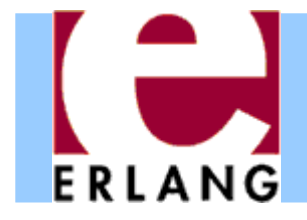

**end**

# Catching exceptions

**try lookup(X) catchnot\_found -> use\_default(X); exit:Term ->handle\_exit(Term) end**

```
%% with 'of' and 'after'
try lookup(X, File) of
  Y when Y > 0 -> f(Y);
  Y -> g(Y)
catch...
afterclose_file(File)
```
- Three classes of exceptions
	- − throw: user-defined
	- − error: runtime errors
	- − exit: end process
	- Only catch throw exceptions, normally (implicit if left out)
- Re-thrown if no catchclause matches
- "after" part is always run (side effects only)

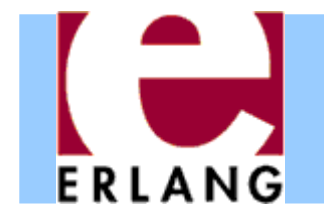

# Old-style exception handling

**Val = (catch lookup(X)),**

```
case Val ofnot_found ->
    %% probably thrown
    use_default(X);
  {'EXIT', Term} ->
    handle_exit(Term);
    _ ->
    Valend
```
- "catch Expr"
	- Value of "Expr" if no exception
	- − Value X of "throw(X) "for a throw-exception
	- − "{'EXIT',Term}" for other exceptions
- Hard to tell what happened (not safe)
- Mixes up errors/exits
- In lots of old code

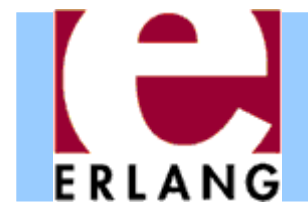

# Record syntax

```
-record(foo,
        {a = 0 :: integer(),
         b :: integer()}).
\{foo, 0, 1\} = \#foo\{b = 1\}R = #foo{}
{foo, 0, undefined} = R
{foo, 0, 2} = R#foo{b=2}
{foo, 2, 1} = R#foo{b=1, a=2}
0 = R#foo.a
undefined = R#foo.b
f(#foo{b = undefined}) -> 1;
f(f|f) = A, b = B)when B > 0 -> A + B;
f(#foo{}) -> 0.
```
- Records are just a syntax for working with tagged tuples
- You don't have to remember element order and tuple size
- Good for internal work within a module
- $\bullet$  Not so good in public interfaces (users must have same definition!)

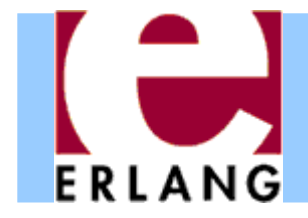

### Preprocessor

**-include("defs.hrl").**

```
-ifndef(PI).
-define(PI, 3.1415926).
-endif.
```
**area(R) -> ?PI \* (R\*R).**

**-define(foo(X), {foo,X+1}).**

**{foo,42} = ?foo(41)**

**%% pre-defined macros PMODIIT.E ?LINE**

• C-style token-level preprocessor

- Runs after tokenizing, but before parsing
- Record definitions often put in header files, to be included
- Use macros mainly for constants
- Use functions instead of macros if you can (compiler can inline)

# **Dialyzer:** A defect detection tool

- A static analyzer that identifies discrepancies in Erlang code bases
	- code points where something is wrong
		- often a bug
		- or in any case something that needs fixing
- Fully automatic
- Extremely easy to use
- Fast and scalable
- Sound for defect detection
	- "Dialyzer is never wrong"

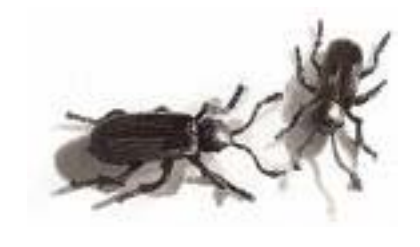

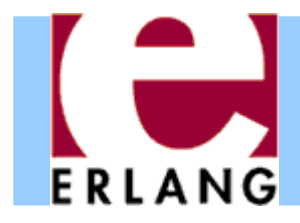

# **Dialyzer**

- $\bullet$ Part of the Erlang/OTP distribution since 2007
- Detects
	- Definite type errors
	- − API violations
	- − Unreachable and dead code
	- −– Opacity violations
	- −– Concurrency errors

Data races (**-Wrace\_conditions**)

- Experimental extensions with
	- Stronger type inference: type dependencies
	- Detection of message passing errors & deadlocks

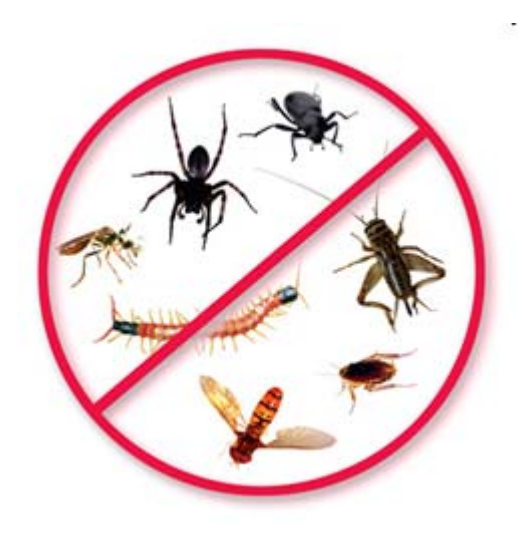

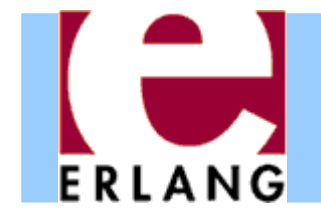

## How to use Dialyzer

• First build a PLT (needs to be done once)

**> dialyzer --build\_plt --apps erts kernel stdlib** 

- Once this finishes, analyze your application
	- **> cd my\_app > erlc +debug\_info -o ebin src/\*.erl**
	- **> dialyzer ebin**
- If there are unknown functions, you may need to add more Erlang/OTP applications to the PLT

**> dialyzer --add\_to\_plt --apps mnesia inets** 

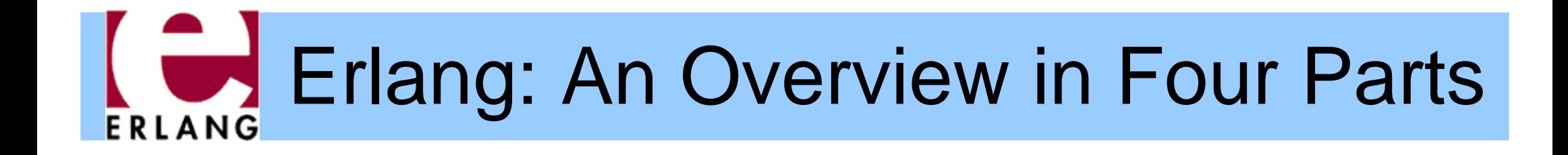

#### Part 4 – Testing Erlang Programs

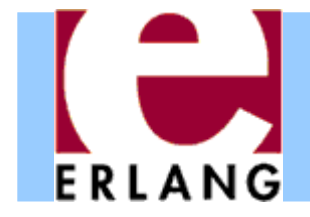

# A sorting program

```
%% my first sort program, inspired by QuickSort
-module(my_sort).
-export([sort/1]).
-spec sort([T]) -> [T].
sort([]) -> [];
sort([P|Xs]) ->
  sort([X || X <- Xs, X < P])
    ++ [P] ++ sort([X || X <- Xs, P < X]).
```
• How do we know that software works?

– One popular method is to use testing

• Let's do manual testing of Erlang programs first – Relatively easy due to the interactive shell

# **FRIANG**

# Manual testing in the shell

```
Eshell V5.10.3 (abort with ^G)
1> c(my_sort).
{ok,my_sort}
2> my_sort:sort([]).
[]
3> my_sort:sort([17,42]).
[17,42]
4> my_sort:sort([42,17]).
[17,42]
5> my_sort:sort([3,1,2]).
[1,2,3]
```
- Seems to work!
- •• However, perhaps it's not a good idea to execute these tests repeatedly by hand
	- – $-$  Let's put them in the file...
	- ... and exploit the power of pattern matching

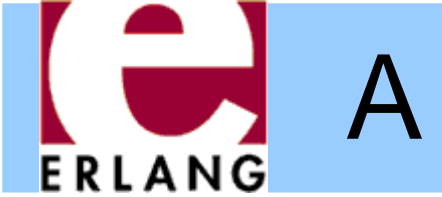

# A sorting program with unit tests

```
-module(my_sort).
-export([sort/1, sort_test/0]).
-spec sort([T]) \rightarrow [T].sort([]) \rightarrow [];sort([P|Xs]) ->
  sort([X | X | X < - Xs, X < P])++ [P] ++ sort([X || X <- Xs, P < X]).
-spec sort test() -> ok.
sort test() ->
  [] = sort([]),
  [17,42] = sort([17,42]),
  [17,42] = sort([42,17]),
  [1,2,3] = sort([3,1,2]),
  ok.
```
**Convention:**program code in this and the following slides use boldface for showing the parts of the program that were added or changed w.r.t. the previous code

•And now let's use EUnit to run them automatically

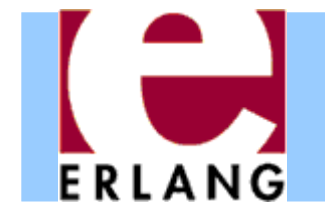

# Running tests using EUnit

```
6> my sort:sort test().
ok7> eunit: test (my sort).
  Test passed.
ok
```
- • EUnit in its simplest form is a test framework to automatically run all **\_test** functions in a module
- • Calling **eunit:test(Module)** was all that was needed here
- •• However, EUnit can do much more...
	- Let us, temporarily, change one test to:

```
[1,3,2] = sort([3,1,2])
```
 $-$  and see what happens

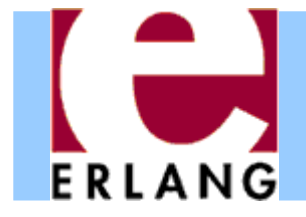

# EUnit and failures

```
8> c(my_sort).
{ok,my_sort}
9> eunit: test (my sort).
my_sort: sort_test (module 'my_sort')...*failed*
in function my sort:sort test/0 (my sort.erl, line 13)
** error:{badmatch,[1,2,3]}
======================================================Failed: 1. Skipped: 0. Passed: 0.
error
```
- • Reports number of tests that failed and why
	- $-$  the report is pretty good, but it can get even better
	- using EUnit macros

#### A sorting program with EUnit testsERLANG

```
%% my first sort program, inspired by QuickSort
-module(my_sort).
-export([sort/1, sort_test/0]).
```

```
-include_lib("eunit/include/eunit.hrl").
```

```
-spec sort([T]) -> [T].
sort([]) \rightarrow [];sort([P|Xs]) ->
  sort([X | X X < - Xs, X < P])++ [P] ++ sort([X || X <- Xs, P < X]).
```

```
-spec sort_test() -> ok.
sort test() \rightarrow?assertEqual([], sort([])),
  ?assertEqual([17,42], sort([17,42])),
  ?assertEqual([17,42], sort([42,17])),
  ?assertEqual([1,3,2], sort([3,1,2])),
  ok.
```
### Unit testing using EUnit macrosERLANG

```
10> c(my_sort).
my_sort.erl:2 Warning: function sort_test/0 already exported
{ok,my_sort}
11> eunit: test (my sort).
my_sort: sort_test (module 'my_sort')...*failed*
in function my_sort:'-sort_test/0-fun...'/1 (my_sort.erl, line 15)
in call from my sort:sort test/0 (my sort.erl, line 15)
** error:{assertEqual_failed,[{module,my_sort},
                      {line,15},
                      {expression,"sort ( [3,1,2] )"},
                      {expected,[1,3,2]},
                      {value,[1,2,3]}]}
==================================================================Failed: 1. Skipped: 0. Passed: 0.
error
```
- •This report is much more detailed
- •But, it considers the complete set of tests as one

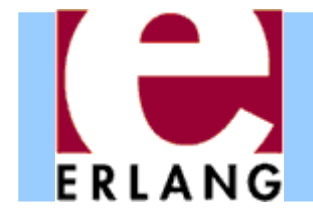

```
-module(my_sort).
-export([sort/1]).
```

```
-include_lib("eunit/include/eunit.hrl").
```

```
sort([]) \rightarrow ...
```

```
sort_test_() -> % notice trailing underscore
  [test_zero(), test_two(), test_three()].
```

```
test_zero() ->
  [?_assertEqual([], sort([]))]. % notice underscores
test_two() ->
  [?_assertEqual([17,42], sort([17,42])),
   ?_assertEqual([17,42], sort([42,17]))].
test_three() ->
  [?_assertEqual([1,3,2], sort([3,1,2]))].
```
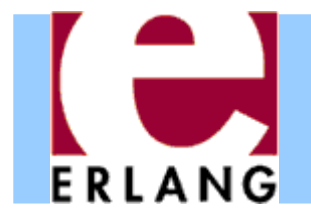

```
12> c(my_sort).
{ok,my_sort}
13> eunit: test (my sort).
my_sort:20 test_three...*failed*
in function my_sort:'-test_three/0-fun...'/1 (my_sort.erl, line 20)
** error:{assertEqual_failed,[{module,my_sort},
                      {line,20},
                      {expression,"sort ( [3,1,2] )"},
                      {expected,[1,3,2]},
                      {value,[1,2,3]}]}
===================================================================Failed: 1. Skipped: 0. Passed: 3.
error
```
- • EUnit now reports accurate numbers of passed and failed test cases
- •• In fact, we can test EUnit generators individually

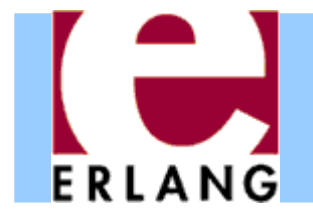

```
14> eunit: test({generator, fun my sort: sort test /0}).
my_sort:20 test_three...*failed*
in function my_sort:'-test_three/0-fun...'/1 (my_sort.erl, line 20)
** error:{assertEqual_failed,[{module,my_sort},
                      {line,20},
                      {expression,"sort ( [3,1,2] )"},
                      {expected,[1,3,2]},
                      {value,[1,2,3]}]}
===================================================================Failed: 1. Skipped: 0. Passed: 3.
error
```
- • This works only for test generator functions (not very impressive, as there is only one in this example)
- • There are other forms that may come handy (RTFM) e.g. **{dir,Path}** to run all tests for the modules in **Path**

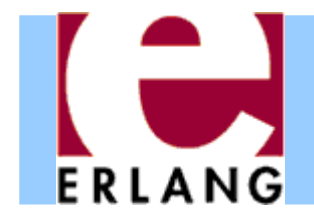

- •Let us undo the error in the **test\_three** test
- •add one more EUnit generator

```
another sort test () ->
  [test_four()].
test_four() ->
  [?_assertEqual([1,2,3,4], sort([1,3,2,4])),
   ?_assertEqual([1,2,3,4], sort([1,4,2,3]))].
```
•and run again: all tests and just the new ones

```
15> c(my_sort).
{ok,my_sort}
16> eunit: test (my sort).
 All 6 tests passed
ok17> eunit:test({generator, fun my_sort:another_sort_test_/0}).
  All 2 tests passed
ok
```
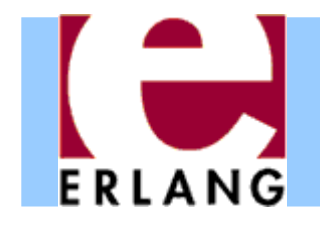

# There is more to EUnit...

• More macros

Utility, assert, debugging, controlling compilation

- •• Support to run tests in parallel
- •Lazy generators
- *Fixtures* for adding scaffolding around tests
	- Allow to define setup and teardown functions for the state that each of the tests may need
	- Useful for testing stateful systems

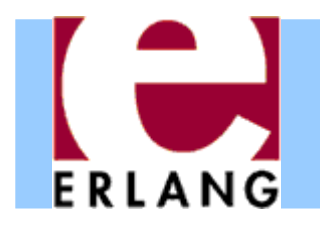

# Towards automated testing

- •Testing accounts for a large part of software cost
- • Writing (unit) tests by hand is
	- –boring and tedious
	- difficult to be convinced that all cases were covered
- • Why not automate the process?
	- Yes, but how?
- •• One approach is property-based testing
	- –– Instead of writing test cases, let's write properties that we would like our software (functions) to satisfy
	- and use a tool that can automatically generate random inputs to test these properties

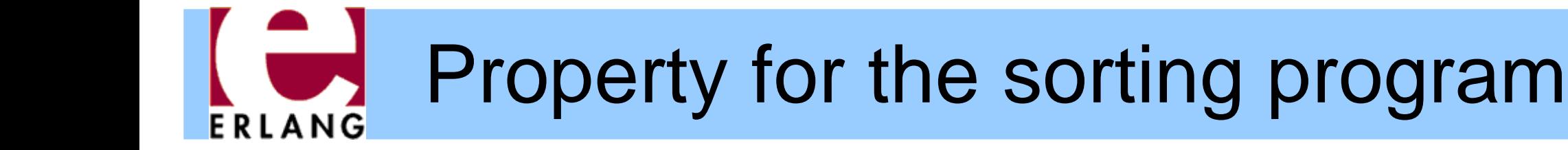

```
-module(my_sort).
-export([sort/1]).
-include_lib("proper/include/proper.hrl").
-include_lib("eunit/include/eunit.hrl").
```

```
-spec sort([T]) -> [T].
sort([]) \rightarrow [];sort([P|Xs]) ->
  sort([X | X | X < - Xs, X < P])++ [P] ++ sort([X || X <- Xs, P < X]).
```

```
prop_ordered() ->
  ?FORALL(L, list(integer()), ordered(sort(L))).
```

```
ordered([]) -> true;
ordered([_]) -> true;
ordered([A,B|T]) -> A =< B andalso ordered([B|T]).
```
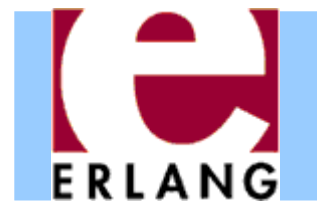

## Testing the ordered property

```
$ erl -pa /path/to/proper/ebin
Erlang (BEAM) emulator version 5.10.3
Eshell V5.10.3 (abort with ^G)
1> c(my_sort).
{ok,my_sort}
2> proper:quickcheck(my_sort:prop_ordered()).
.......... 100 dots ..........OK: Passed 100 teststrue3> proper:quickcheck(my_sort:prop_ordered(), 10000).
.......... 10000 dots ..........
OK: Passed 10000 teststrue
```
- •Runs any number of "random" tests we feel like
- •• If all tests satisfy the property, reports that all tests passed

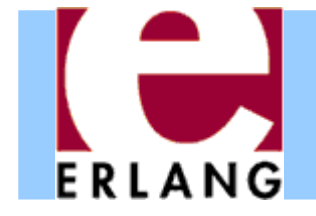

# Another property for sorting

```
-module(my_sort).
-export([sort/1]).
```

```
-include_lib("proper/include/proper.hrl").
-include_lib("eunit/include/eunit.hrl").
```

```
-spec sort([T]) -> [T].
sort([]) \rightarrow [];sort([P|Xs]) ->
  sort([X | X | X < - Xs, X < P])++ [P] ++ sort([X || X <- Xs, P < X]).
```

```
prop_ordered() ->
  ?FORALL(L, list(integer()), ordered(sort(L))).
```

```
prop_same_length() ->
  ?FORALL(L, list(integer()),
          length(L) =:= length(sort(L))).
```

```
ordered([]) -> ...
```
### Testing the same length property ERLANG

```
4> c(my_sort).
{ok,my_sort}
5> proper:quickcheck(my_sort:prop_same_length()).
.....!
Failed: After 6 test(s).
[0,0]
Shrinking (0 time(s))
[0,0]
false6> proper:quickcheck(my_sort:prop_same_length()).
............!
Failed: After 13 test(s).
[2,-8,-3,1,1]
Shrinking .(1 time(s))
[1,1]
false
```
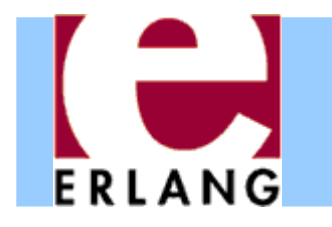

# Properties with preconditions

- • Let us suppose that we actually *wanted* that our program only sorts lists without duplicates
- •• How would we have to write the property then?

```
prop_same_length() ->
  ?FORALL(L, list(integer()),
          ?IMPLIES(no_duplicates(L),
                   length(L) =:= length(sort(L)))).
%% better implementations of no_duplicates/1 exist
no_duplicates([]) -> true;
no_duplicates([A|T]) ->
  not lists:member(A, T) andalso no_duplicates(T).
```
![](_page_51_Picture_66.jpeg)

![](_page_52_Picture_0.jpeg)

• An even better way is to try to generate lists without duplicates in the first place!

```
list_no_dupls(T) ->
  ?LET(L, list(T), remove_duplicates(L)).
%% better versions of remove_duplicates/1 exist
remove_duplicates([]) -> [];
remove_duplicates([A|T]) ->
 case lists:member(A, T) of
   true -> remove_duplicates(T);
   false -> [A|remove_duplicates(T)]
 end.
```

```
prop same length() -\gt?FORALL(L, list_no_dupls(integer()),
          length(L) == length(sort(L)).
```

```
7> proper:quickcheck(my_sort:prop_same_length()).
.......... 100 dots ..........
OK: Passed 100 tests
```
![](_page_53_Figure_0.jpeg)

# Testing for stronger properties

- •Ok, but the properties we tested were quite weak
- •• How about ensuring that the list after sorting has the same elements as the original one?
- • We can use some 'obviously correct' function as reference implementation and test equivalence

```
prop_equiv_usort() ->
  ?FORALL(L, list(integer()),
          sort(L) =:= lists:usort(L)).
```

```
8> proper:quickcheck(my_sort:prop_equiv_usort()).
.......... 100 dots ..........
OK: Passed 100 tests
```
 $\bullet$  **Note**: PropEr is ideally suited for easily checking equivalence of two functions and gradually refining or optimizing one of them!

![](_page_54_Picture_0.jpeg)

# Beyond monotypic testing

- •But why were we testing for lists of integers?
- •We do not have to! We can test for general lists!

```
prop_equiv_usort() ->
  ?FORALL(L, list(), sort(L) =:= lists:usort(L)).
```

```
9> proper:quickcheck(my_sort:prop_equiv_usort()).
.......... 100 dots ..........
OK: Passed 100 tests
```
![](_page_55_Picture_0.jpeg)

- •• How does shrinking work in this case?
- •Let's modify the property to a false one and see

```
prop_equiv_sort() ->
  ?FORALL(L, list(), sort(L) =:= lists:sort(L)).
```

```
10> proper: quickcheck (my sort: prop equiv sort()).
.............!Failed: After 14 test(s)
[[[],[<<54,17,42:7>>],4],{},-0.05423250622902363,{},{42,<<0:3>>}]
Shrinking ...(3 time(s))
[{},{}]
false11> proper:quickcheck(my_sort:prop_equiv_sort()).
         ...........................!Failed: After 28 test(s)
[{},{[],6,'f%Co',{42},.... A REALLY BIG COMPLICATED TERM HERE
                                 CONTAINING TWO EMPTY LISTSShrinking ....(4 time(s))
[[],[]]
false
```
![](_page_56_Picture_0.jpeg)

Testing frameworks

![](_page_56_Picture_63.jpeg)